# HURSTVILLE SENIORS COMPUTER CLUB

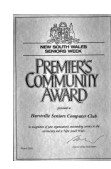

www.hurstvillescc.org.au "keeping up with our grandchildren" NEWSLETTER

July 2015 **………………………………………………………………………………………………………………**

Member of ASCCA

Australian Seniors Computer Clubs Association

# **FROM OUR PRESIDENT**

We are now preparing for the August AGM and in accordance with the Club's constitution, nominations for Committee members should be submitted to the Secretary by the close of the July General Meeting. You are free to nominate any financial member.

Over the years the Committee has spent a great amount of time and energy in carrying out their duties and don't let us forget, on a purely voluntary basis. If you feel you could contribute to this very rewarding activity, you should consider nominating to be a member of our committee.

Our present Committee has done an excellent job keeping the Club in the forefront of similar organisations and I extend a big THANK YOU for a GREAT JOB WELL DONE to all Committee Members, Leaders of Special Interest Groups, Tutors, Maintenance Teams and all volunteers who have put up their hands.

# **BANKS 2015 VOLUNTEER AWARD**

To acknowledge the wonderful contribution **Pamela Samuels** has made to our Club since 1998 and to mark her ten years of continuous service as our President, the Committee agreed that Pamela should be nominated for a Banks 2015 Volunteer Award. This was presented at Mortdale RSL Club on Wednesday 15 July.

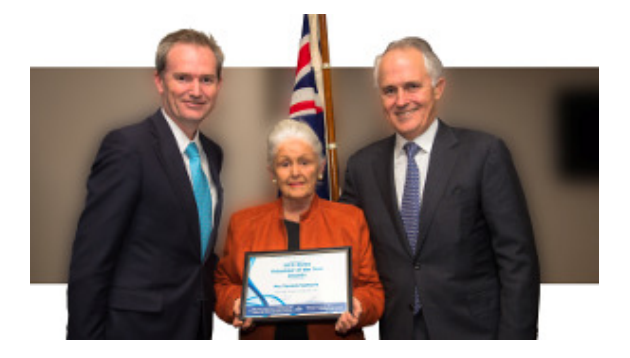

Pamela Samuels receiving her Banks 2015 Volunteer Award from David Coleman and Malcolm Turnbull

# **JUNE MEETING**

**Ella Dobbie** gave a very interesting talk on her early life in northern China. Her four grandparents from northern Europe headed east, seeking work on the China Eastern Railway

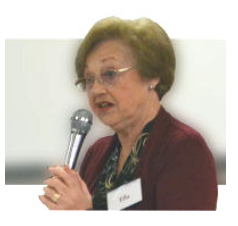

which provided Russia's Trans-Siberian Railway with access to a warmer water Pacific Ocean port at Port Arthur (Dalian) than at Vladivostok.

Ella was born in Harbin, north-east China, at the time of Japan's occupation of China. She attended a Russian school with other European students and played with Chinese and Japanese children. Her family left China at the rise of the Chinese Communist Party under Mao Tse-Tung and Ella arrived in Sydney in December 1953.

# **Brian Williams**, Security

Product Manager with Telstra, presented four "Golden Rules" for avoiding Internet security threats:

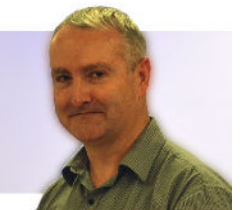

- Trust your instincts if it sounds too good to be true, it probably is,
- If someone contacts you, they should authenticate themselves,
- Microsoft does NOT ring up to offer support,
- A bank will NEVER email you asking for your account information.

Brian then demonstrated how these rules can be applied to avoid a range of phishing and identity theft scams.

# **JULY MEETING**

**James Kelly,** a partner with Owen Hodge Lawyers since November 1995, will be our guest speaker this month. James, who specialises in Elder law, estate planning,

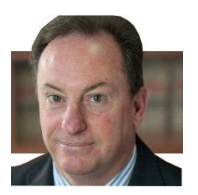

estate administration and litigated estates and guardianship matters, has been a popular guest speaker at previous HSCC meetings.

# **SHORT COURSES - AUGUST 2015**

#### **"FAMILY TREE MAKER" WORKSHOP**

Wednesday 5 August at 1:00pm in the Annexe, which is entered via the Function Rooms door to the left of the Civic Theatre entrance in McMahon Street. Proceed up the stairway and the computer room is on the left after the second flight of stairs. Laptops are welcome but not essential.

Contact: Fred Scott.

Email Address: mail@fredscott.net

This workshop is aimed at owners of Family Tree Maker who wish to learn more about the program, or for anyone who is seriously considering the purchase of same. It will **NOT** explore ways to conduct family research. John Shortland's Genealogy Interest Group is the appropriate place for this.

# **COMPUTING IN JULY**

**29 July 2015** is Microsoft's scheduled official launch date for their new Windows 10 operating system which will be made available to all existing Windows 7 and 8.1 users as a free upgrade for 12 months

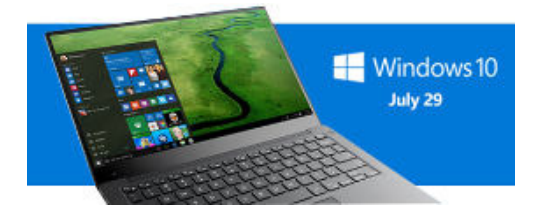

Leo Notenboom at **http://askleo.com** has some good advice for those who can't wait to get their hands on Windows 10 as soon as it becomes available - **be patient!**

There is no reason to rush in while there are still many unanswered questions about its release:

- Will there be an ISO version (able to be burned to a DVD)?
- Will there be a way to download the upgrade once and install on multiple computers?
- Is an upgrade via the upgrade icon the only way to get Windows 10?
- Will Windows 10 run on your computer?
- Will I be able to upgrade if I don't have the upgrade icon?
- Can I do a clean Windows 10 installation rather than an upgrade?

See Leo's article at **http://tinyurl.com/qgka69a**

### **STREAMING**

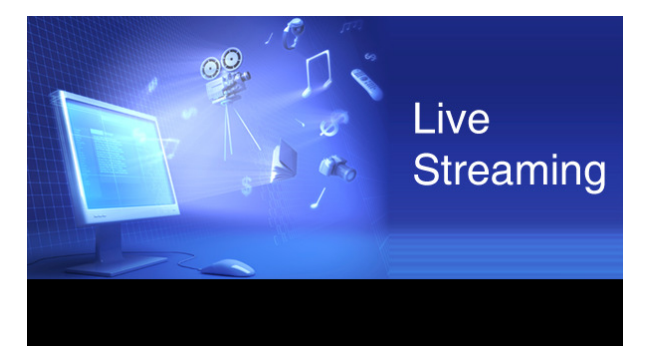

Streaming means listening to music or a radio station or watching video in 'real time', instead of downloading a file to your computer and watching it later.

With Internet videos and webcasts of live events, there is no file to download, just a continuous stream of data. Some broadcasters prefer streaming because it's hard for most users to save the content and distribute it illegally.

Streaming is a relatively recent development, because your broadband connection has to run fast enough to deliver the data in real time. Files encoded for streaming are often highly compressed to use as little bandwidth as possible.

If there is an interruption due to congestion on the internet, the audio will drop out or the screen will go blank.

To minimise the problem, the PC stores a 'buffer' of data that has already been received. If there's a drop-out, the buffer goes down for a while but the video is not interrupted. If there is no more data in the buffer, it will usually stop and display a message - 'buffering' - while it catches up.

Most people know that downloading files uses up their bandwidth allowance, which may be capped at a fixed number of gigabytes per month. But what they don't know is how much bandwidth they use while streaming.

Listening to music can consume about 0.5-1.0 megabytes per minute and watching ordinary YouTube videos can consume about 4-5 megabytes per minute. It can be more or less, depending on the quality.

#### Source: *http://tinyurl.com/p9has9v*

A good free program for monitoring broadband data usage is Codebox Software's BitMeter II, available at **http://tinyurl.com/nedv6ph**

#### **Vale - Maurice Dennis Moroney** (27 July 1926 - 28 June 2015)

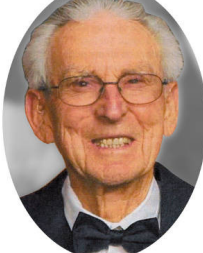

It was with deep regret we had to say farewell to Maurie Moroney on 28 June, 2015.

Maurie joined Hurstville Seniors Computer Club as a student in July 1998, the Club's foundation year. After a period of absence, he returned in 2004 and made a valuable contribution as a tutor on Thursdays.

Maurie maintained physical activity in several sports throughout his life. He was a versatile musician, enjoyed dancing and was sustained by his Christian faith.

Maurie's enthusiasm and willingness to help others will be sadly missed by all those who knew him.

# **WHAT'S AN APP?**

An App is simply an application; a self-contained program or piece of software designed to fulfil a particular purpose. In recent years, the term 'App' has been coined to primarily refer to applications that run on the web (i.e. inside your web browser) or, more usually, on a mobile device – such as a mobile phone or a tablet computer.

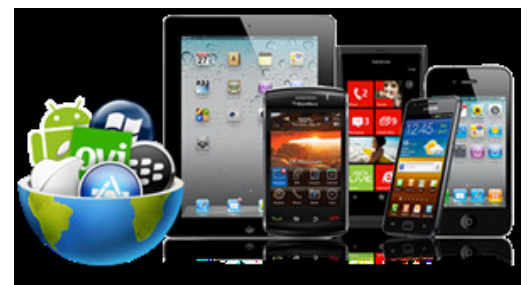

Apps have to be specially designed for each mobile device operating system (Apple iOS, Google Android and Microsoft Windows) and are most readily available from the appropriate company's App Store. There are thousands of Apps available - many are free and you have to pay for others, after signing into your account at the relevant App Store.

# **WINDOWS F3 SEARCH OPTIONS**

Trying to find a specific file in your computer can be a very frustrating process.

To initiate a file search in Windows 7, press the **F3** key when the desktop is active, to display the Search box. In addition to typing your search term, you can select one or more of the following filter options to narrow the range of displayed search results:

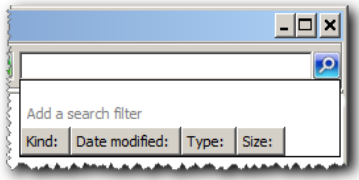

In Windows 8.1, press **Win+E** to open File Explorer, then press **F3** to display filter options on the Search ribbon.

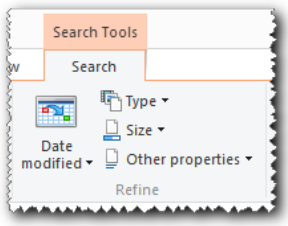

# **CREATING SHORTCUTS**

Shortcuts provide convenient access to programs and folders on your computer. Instead of having to navigate your way through multiple folders each time you want to use a particular program, you can locate the program once, then create and place a shortcut to it in a more convenient location.

To create a shortcut on the Desktop for a program:

- 1. Click on the Start button, then type the name of the program in the Search box,
- 2. Right-click on the program name in the list of search results, then
- 3. From the context-menu, select **Send to > Desktop (create shortcut)**

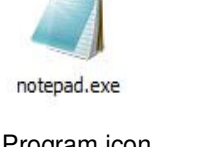

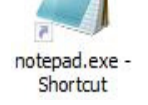

Program icon Program shortcut

All tutors are invited to attend this month's Committee Meeting at 10:00 am on Wednesday 29 July 2015.

# 4 **THE CLUB 4**

The Hurstville Seniors Computer Club was formed in April 1998 to teach Seniors how to use computers. Clubrooms are in premises provided by the Hurstville Council in the Hurstville Seniors Centre, and in an Annexe in the MacMahon St. building. Tuition is held during week-days in an informal atmosphere - cost being a minimum. We are an entirely voluntary organisation, the aim being to help fellow Seniors.

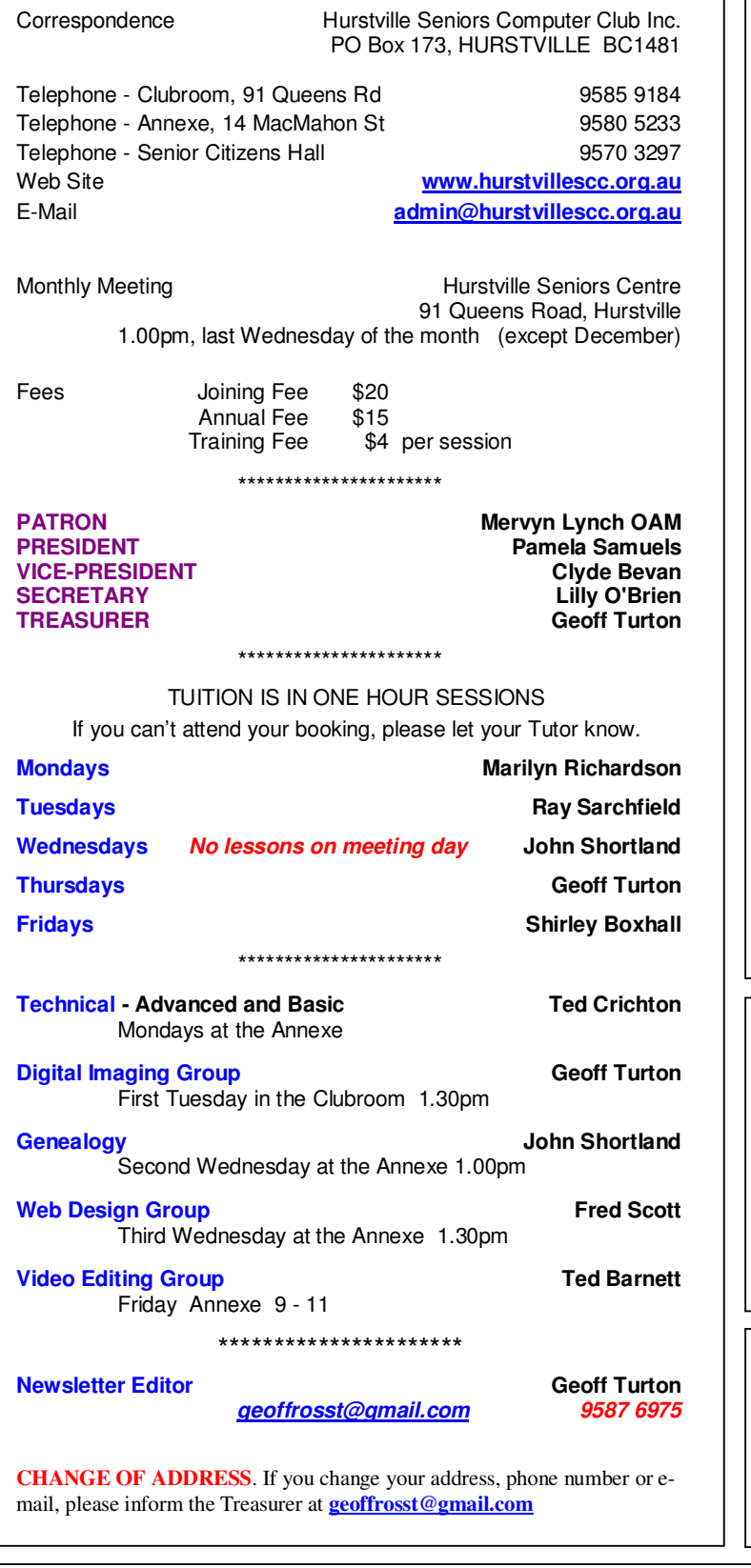

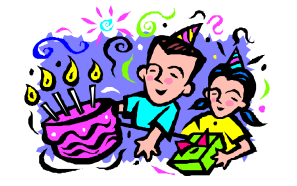

# **BIRTHDAY BOYS and GIRLS for AUGUST**

Have a great day!

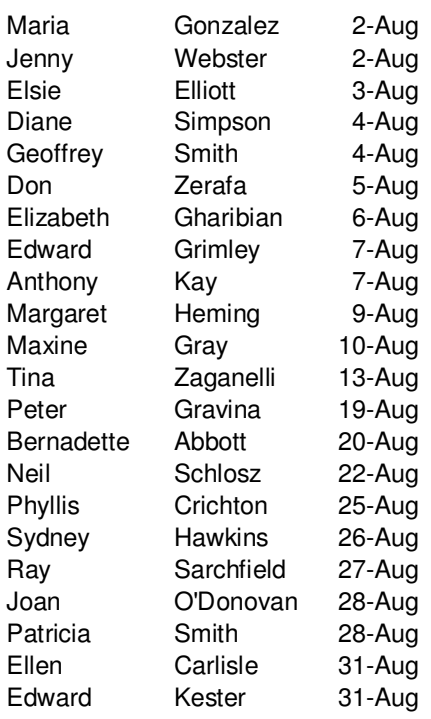

For printing our monthly newsletters, we thank:

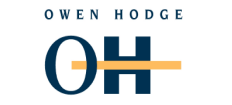

#### **WILLS POWERS OF ATTORNEY SENIORS LAW AND ESTATE**

L A W Y E R S

Phone: (02) 9570 7844 Email: ohl@owenhodge.com.au

Hurstville Seniors Computer Club Uses the services of Sunny Liang at:

> StepOne.  $\bullet$  technology Phone: 9580 5750 or 0416 187 116

**The Hurstville Seniors Computer Club Inc. takes no responsibility for the views expressed in articles, extracts thereof or advertisements. The newsletters are intended to relay information only, not give specific advice or recommendations.**